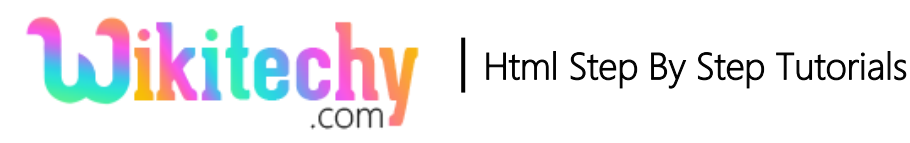

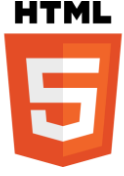

# <track> Tag IN HTML

- <track> tag is used for defining subtitles, captions and other content for audio and video tags.
- <track> tag is particularly specifying text track for media tags.
- It supports Global and event attributes.

### **Syntax for<track>tag:**

<track src="source file">

### **Difference between HTML4.01 and HTML 5 for <track> tag:**

### **HTML 4.01:**

• HTML4 does not supports <track> tag.

#### **HTML 5:**

• The track tag is new to HTML5.

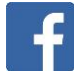

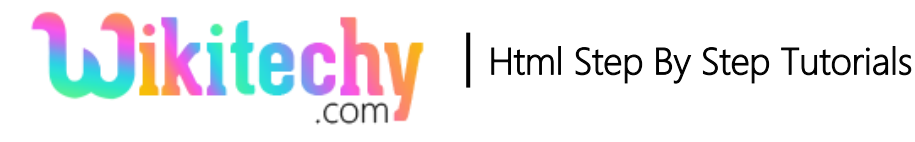

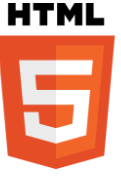

### **Sample coding for <track> tag:**

```
<!Doctype html>
<html>
  <head>
  <title> Wikitechy track tag</title>
  </head>
  <body>
   <h2>HTML track tag with example</h2>
   <video width="320" height="240" controls>
    <source src="hibiscus.mp4" type="video/mp4">
    <track src="subtitles.vtt" kind="subtitles" srclang="en" label="english">
   </video>
  </body>
</html>
```
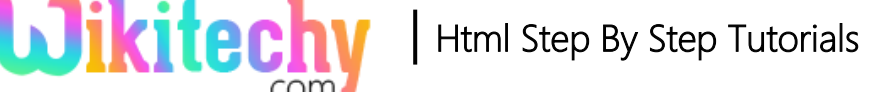

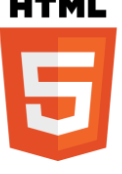

### **Code Explanation for <track> tag:**

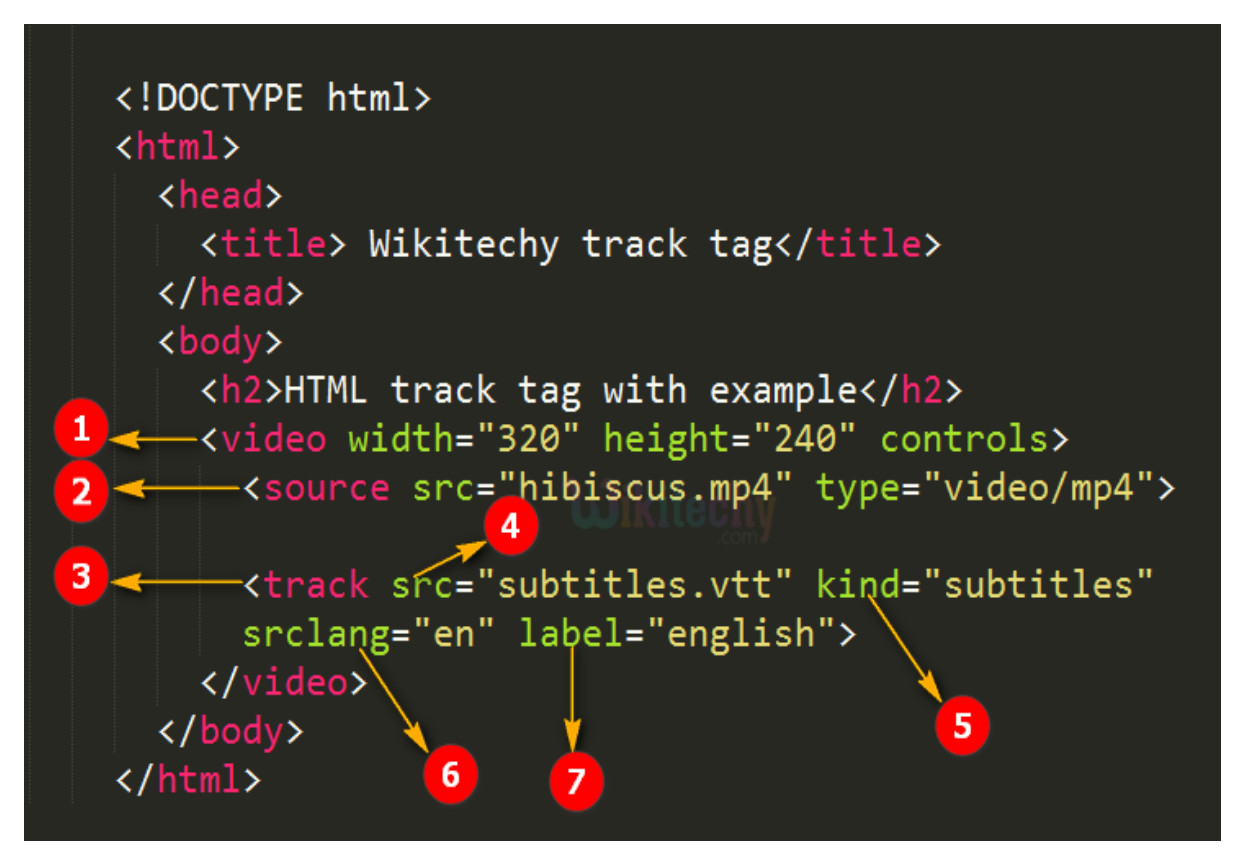

- 1. **<video>** tag will display the movie clips or any other video file.
- 2. **<source>** tag is given for the file path of the video file.
- 3. **<track>** tag is defined the subtitles for the video file.
- 4. **"src"** attribute used to define the location of the track file.
- 5. **"kind"** attribute is used to specifies the file as **"subtitles"**.
- 6. The **"srclang"** attribute specifies the language of the track text data as **"en"**.
- 7. The **"label"** attribute used to specify the title of the track file as **"english"**.

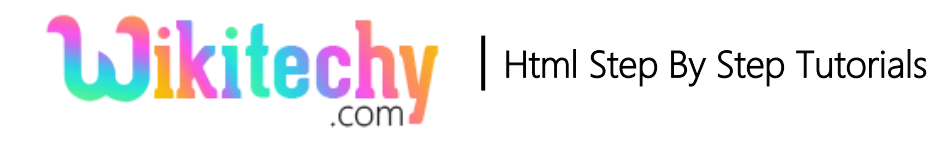

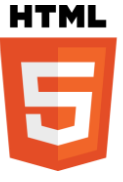

## **Browser Support for <track> tag:**

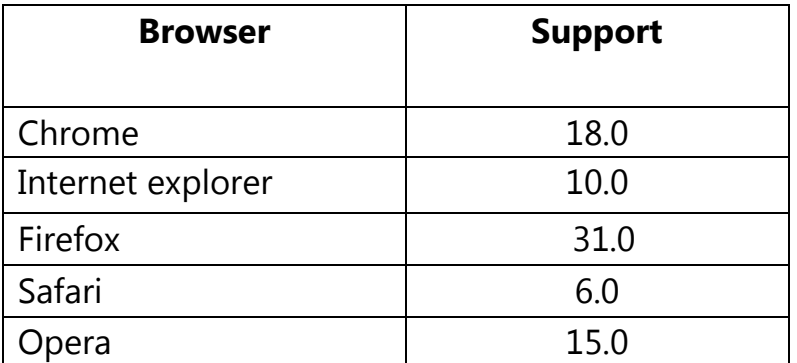

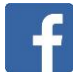